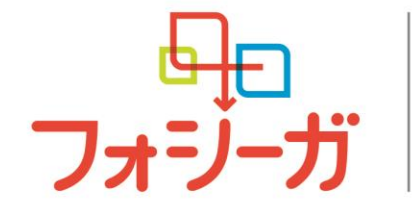

**FOR TODAY. FOR TOMORROW.** 

# **CKD対策 ~SGLT2阻害薬の活用~**

【開催日時】 2022年3月24日(木) 19:00~20:15

【開催形態】オンライン形式(Zoomウェビナー配信) ※事前登録が必要となります。

#### **– PROGRAM –**

**Lecture Session 19:00~19:15**

**演者:岐阜県総合医療センター 腎臓内科 部長 村田 一知朗 先生**

## **『岐阜県で開始されるCKD医療連携ツールについて ~当科におけるダパグリフロジン開始症例を含めて~』**

**Special Lecture Session 19:15~20:15**

**座長:岐阜県総合医療センター 腎臓内科 部長 村田 一知朗 先生**

## **『エビデンスに基づくCKD/DKD診療 ~ダパグリフロジンをどう活かすか~』**

**演者:名古屋大学大学院医学研究科 病態内科学講座 腎臓内科学 先任准教授 安田 宜成 先生**

**【事前登録のご案内】**

**事前参加登録完了後、ご登録いただいたメールアドレスに講演会参加用URLが送付されます。 【事前登録用ID・パスワード】 ID:913 8928 7832 パスワード:613350 [下記URL] or [右記2次元コード] or [ZOOMよりID・パスワードを入力] いずれかの方法で事前参加登録をお願いします。**

https://astrazeneca.zoom.us/webinar/register/WN\_ANlpyYROS rS85QOqfSV54w

**\*岐阜県糖尿病療養指導士 認定更新のための研修会に認定される予定です。 お問い合わせ先:アストラゼネカ株式会社 植田 健太**

**(080-6204-9730) [Kenta.Ueda@astrazeneca.com](mailto:Kenta.Ueda@astrazeneca.com)**

**共催: 小野薬品工業株式会社/アストラゼネカ株式会社**

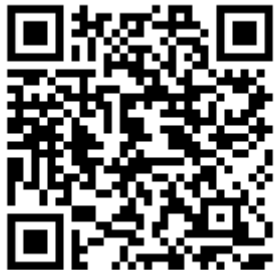

### ZOOM Web講演会ご視聴方法

- ※ 本講演会は、Webツールを利用したオンライン形式で開催いたします。
- ※ 会議参加用URL等のアクセス情報や中事項は、参加登録完了後にご案内いたします。
- ※ 会議案内の転送や開示、会議の録画・録音・撮影等はお控えいただきますようお願い申し上げます。
- ※ 本会は医療従事者向けの内容となりますため、ご視聴環境についてご配慮くださいますようお願い申し 上げます。

ZOOM Webinarによる 推奨ご視聴環境

インターネット環境の良い場所 での接続をお願いします

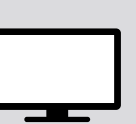

PC Windows、MacOS サポートブラウザ Google Chrome

その他環境についてはZOOM公式サイトでご確認下さい。

モバイル、タブレット ZOOMアプリのインストールが 必要です。

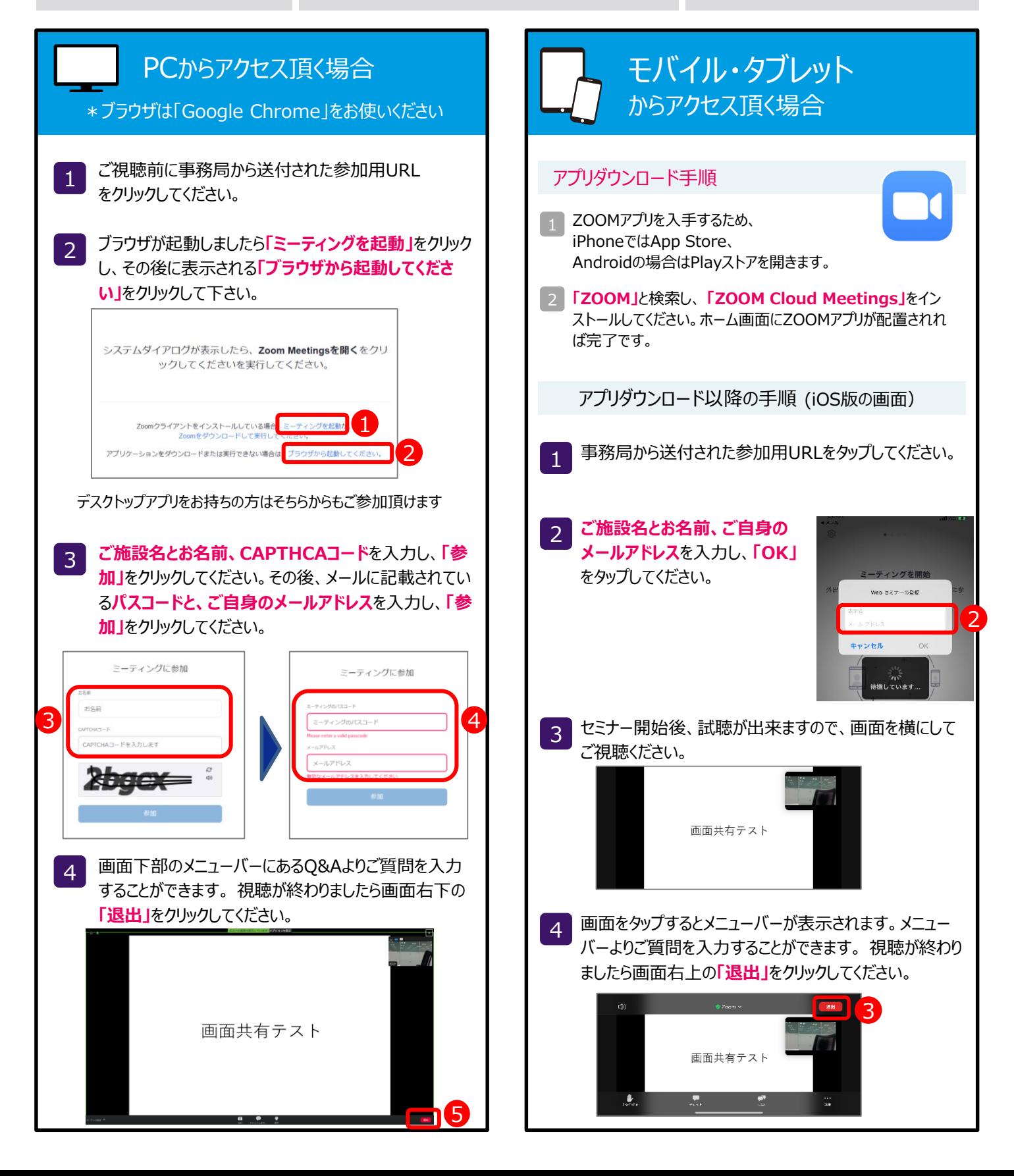